# ПРОГРАММА

# УЧЕБНОЙ ДИСЦИПЛИНЫ

## ОП.11 **«Инженерная компьютерная графика»**

Программа учебной дисциплины разработана на основе Федерального государственного образовательного стандарта (далее – ФГОС) по специальности среднего профессионального образования (далее - СПО)

## **09.02.06 «Сетевое и системное администрирование»**

Рассмотрен на заседании МК По ППССЗ Председатель \_\_\_\_\_\_\_Ядыкина Л.А Протокол № 5 от 28.01.2020 г.

УТВЕРЖДАЮ Директор ГБПОУ ЛО ППТ \_\_\_\_\_\_\_\_\_\_О.А.Чечельницкая « $-30$ » $-01$  20 20г.

Приложение к ОПОП по специальности «Сетевое и системное администрирование» Утверждено приказом ГБПОУ ЛО ППТ От 30.01. 2020 г. №01-05/09

Преподаватель: Шмакова Е.Е.

#### **СОДЕРЖАНИЕ**

- 1. ОБЩАЯ ХАРАКТЕРИСТИКА ПРИМЕРНОЙ РАБОЧЕЙ ПРОГРАММЫ УЧЕБНОЙ ДИСЦИПЛИНЫ
- 2. СТРУКТУРА И СОДЕРЖАНИЕ УЧЕБНОЙ ДИСЦИПЛИНЫ
- 3. УСЛОВИЯ РЕАЛИЗАЦИИ УЧЕБНОЙ ДИСЦИПЛИНЫ
- 4. КОНТРОЛЬ И ОЦЕНКА РЕЗУЛЬТАТОВ ОСВОЕНИЯ УЧЕБНОЙ ДИСЦИПЛИНЫ

## **1. ОБЩАЯ ХАРАКТЕРИСТИКА ПРИМЕРНОЙ РАБОЧЕЙ ПРОГРАММЫ УЧЕБНОЙ ДИСЦИПЛИНЫ ОП. 11 ИНЖЕНЕРНАЯ КОМПЬЮТЕРНАЯ ГРАФИКА**

**1.1. Место дисциплины в структуре основной профессиональной образовательной программы:** Общепрофессиональный цикл.

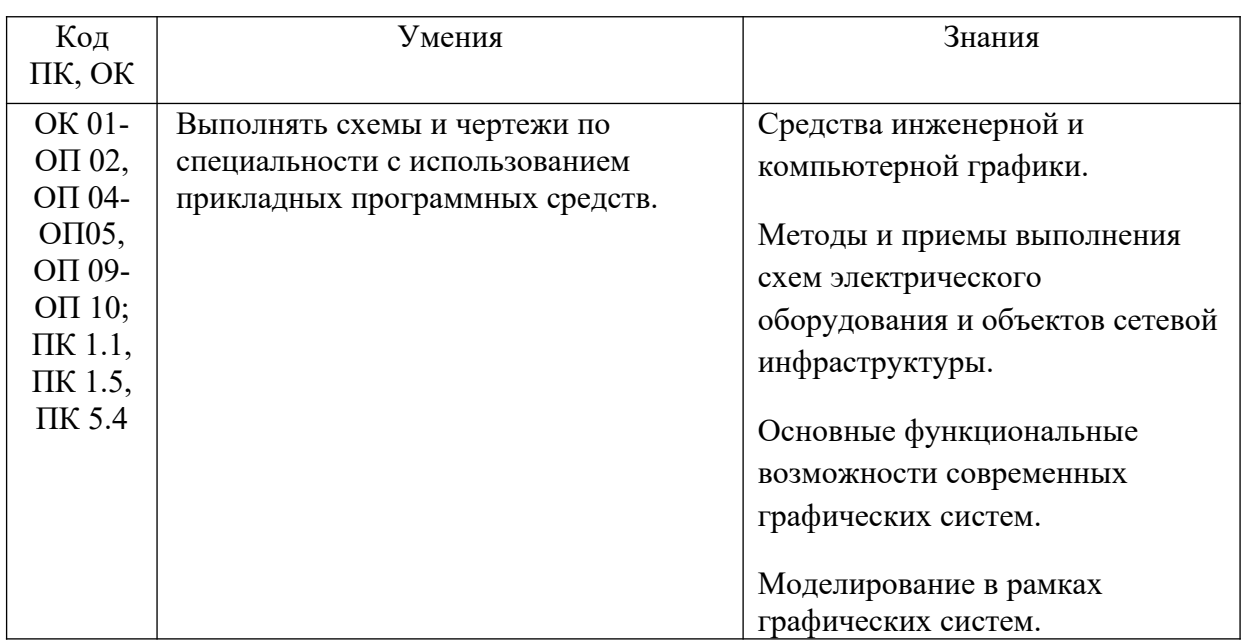

#### **1.2. Цель и планируемые результаты освоения дисциплины:**

## **2. СТРУКТУРА И СОДЕРЖАНИЕ УЧЕБНОЙ ДИСЦИПЛИНЫ «ОП. 11 ИНЖЕНЕРНАЯ КОМПЬЮТЕРНАЯ ГРАФИКА»**

#### **2.1. Объем учебной дисциплины и виды учебной работы**

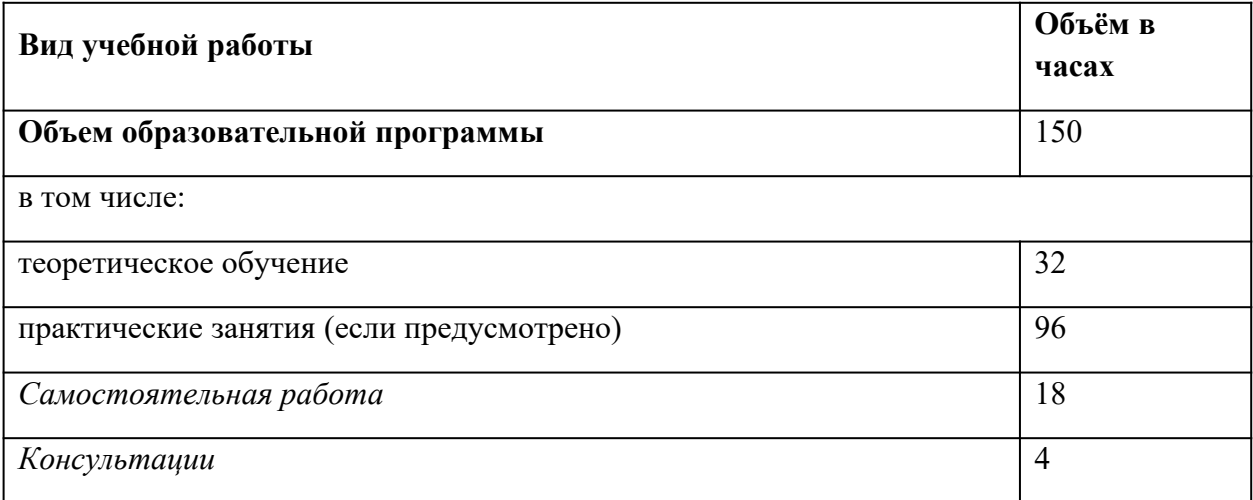

#### *2.2. Тематический план и содержание учебной дисциплины*

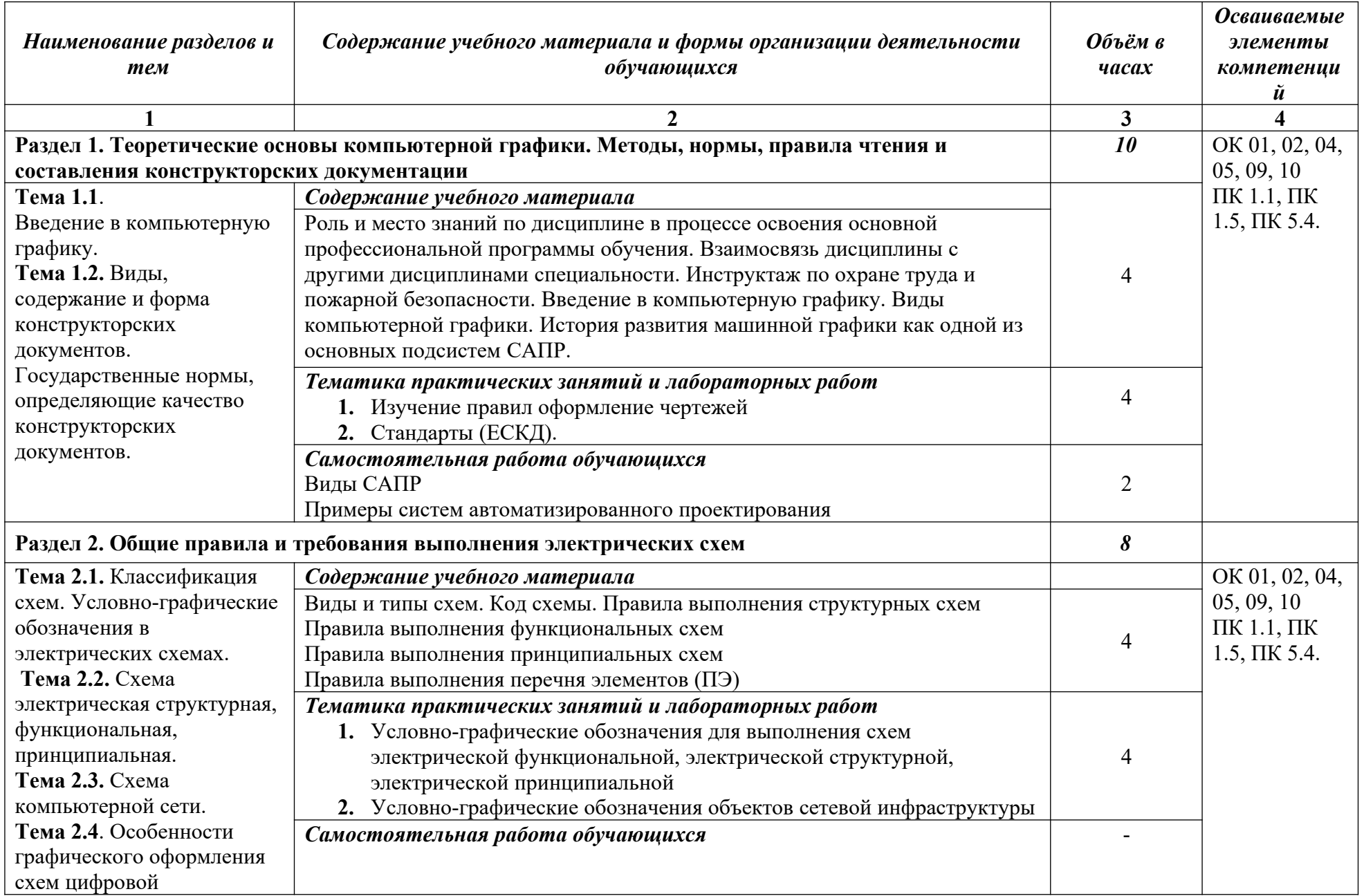

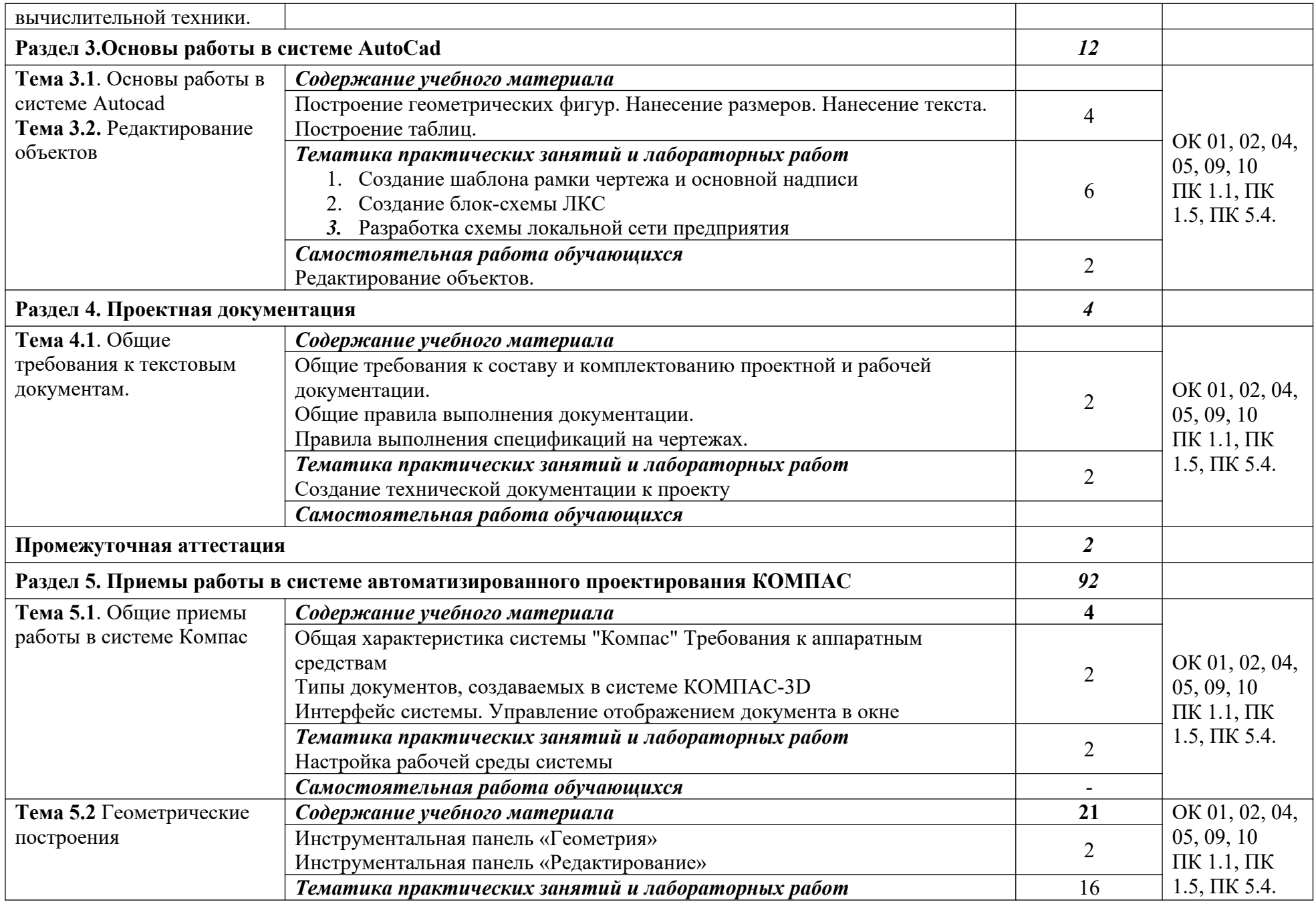

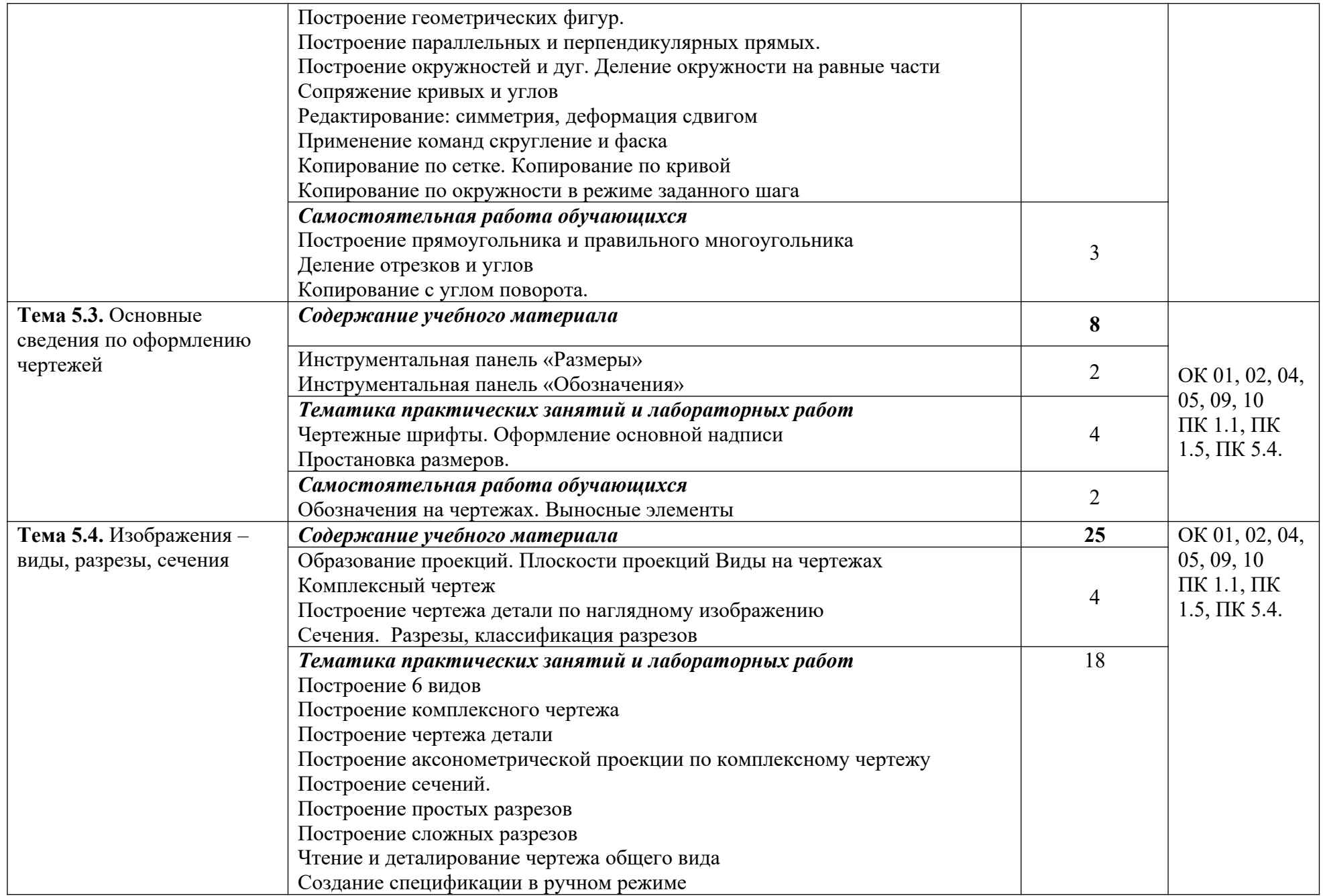

![](_page_7_Picture_157.jpeg)

![](_page_8_Picture_17.jpeg)

#### **3. УСЛОВИЯ РЕАЛИЗАЦИИ ПРОГРАММЫ УЧЕБНОЙ ДИСЦИПЛИНЫ «ОП. 11 ИНЖЕНЕРНАЯ КОМПЬЮТЕРНАЯ ГРАФИКА»**

#### **3.1. Для реализации программы учебной дисциплины должны быть предусмотрены следующие специальные помещения:**

Кабинет *«Информационных ресурсов»*, оснащенный оборудованием: автоматизированные рабочие места на 12-15 обучающихся (Процессор не ниже Core i5, оперативная память объемом не менее 8 Гб, видеокарта не менее Nvidia GTX 980 или аналогичная по характеристикам, HD 500 Gb или больше), автоматизированное рабочее место преподавателя (Процессор не ниже Core i5, оперативная память объемом не менее 8 Гб, видеокарта не менее Nvidia GTX 980 или аналогичная по характеристикам, HD 500 Gb или больше), пример проектной документации, необходимое лицензионное программное обеспечение: пакет офисных программ, пакет САПР, пакет 2D/3D графических программ, программы по виртуализации*.*

Обучающиеся с ограниченными возможностями здоровья, в отличие от остальных, имеют свои специфические особенности восприятия, переработки материала, выполнения промежуточных и итоговых форм контроля знаний. Они обеспечиваются печатными и электронными образовательными ресурсами (программы, учебники, учебные пособия, материалы для самостоятельной работы и т.д.) в формах, адаптированных к ограничениям их здоровья и восприятия информации:

*для лиц с нарушениями зрения:*

- в печатной форме увеличенным шрифтом;
- в форме электронного документа;
- в форме аудиофайла;
- в печатной форме на языке Брайля;
- *для лиц с нарушениями слуха:*
- в печатной форме;
- в форме электронного документа;

*для лиц с нарушениями опорно-двигательного аппарата:*

- в печатной форме;
- в форме электронного документа;
- в форме аудиофайла;

*для лиц с нервно-психическими нарушениями* (расстройства аутистического спектра, нарушения психического развития) рекомендуется использовать текст с иллюстрациями, мультимедийные материалы.

#### **3.2. Информационное обеспечение реализации программы**

Для реализации программы библиотечный фонд образовательной организации должен иметь печатные и/или электронные образовательные и информационные ресурсы, рекомендуемых для использования в образовательном процессе

#### **3.2.1. Печатные издания**

1. Березина Н.А. Инженерная графика 2016 ООО «Издательский Дом «Альфа-М»

2. Бродский А.М., Фазлулин Э.М., Халдинов В.А. Инженерная графика 2015 ОИЦ «Академия»

#### **3.2.2. Электронные издания (электронные ресурсы)**

1. Баранова, И. В. КОМПАС-3D для школьников. Черчение и компьютерная графика : учебное пособие для учащихся общеобразовательных учреждений / И. В. Баранова. — Саратов : Профобразование, 2017. — 272 c. — ISBN 978-5-4488-0114-3. — Текст : электронный // Электронно-библиотечная система IPR BOOKS : [сайт]. — URL: http://www.iprbookshop.ru/63948.html (дата обращения: 11.06.2020). — Режим доступа: для авторизир. пользователей

2. Ваншина Е.А. Моделирование в системе КОМПАС [Электронный ресурс]: методические указания к практическим занятиям по дисциплине «Компьютерная графика»/ Ваншина Е.А., Егорова М.А.— Электрон.текстовые данные.— Оренбург: Оренбургский государственный университет, ЭБС АСВ, 2016.— 74 c.— Режим доступа: http://www.iprbookshop.ru/21611.— ЭБС «IPRbooks», по паролю

3. Ганин Н.Б. Проектирование в системе КОМПАС-3D V11 [Электронный ресурс]/ Ганин Н.Б.— Электрон.текстовые данные.— М.: ДМК Пресс, 2010.— 776 c.— Режим доступа: http://www.iprbookshop.ru/7949.— ЭБС «IPRbooks», по паролю

4. ГОСТы «Единая система конструкторской документации» (ЕСКД).

5. Компас-3D на примерах : для студентов, инженеров и не только... Экспресс-курс / В. Р. Корнеев, Н. В. Жарков, М. А. Минеев, М. В. Финков. — Санкт-Петербург : Наука и Техника, 2017. — 272 c. — ISBN 978-5-94387-960-9. — Текст : электронный // Электронно-библиотечная система IPR BOOKS : [сайт]. — URL: http://www.iprbookshop.ru/60647.html (дата обращения: 11.06.2020). — Режим доступа: для авторизир. пользователей

6. Жуков Ю.Н. Инженерная компьютерная графика [Электронный ресурс]: учебник/ Жуков Ю.Н.— Электрон.текстовые данные.— Томск: Томский государственный университет систем управления и радиоэлектроники, 2012.— 178 c.— Режим доступа: http://www.iprbookshop.ru/14009.— ЭБС «IPRbooks», по паролю

7. Компас-3D [Электронный ресурс]: полное руководство. От новичка до профессионала/ Н.В. Жарков [и др.].— Электрон.текстовые данные.— СПб.: Наука и Техника, 2016.— 672 c.— Режим доступа: http://www.iprbookshop.ru/44023.— ЭБС «IPRbooks», по паролю

#### **3.2.3. Дополнительные источники** *(при необходимости)*

### *4. КОНТРОЛЬ И ОЦЕНКА РЕЗУЛЬТАТОВ ОСВОЕНИЯ УЧЕБНОЙ ДИСЦИПЛИНЫ*  **«ОП. 11 ИНЖЕНЕРНАЯ КОМПЬЮТЕРНАЯ ГРАФИКА»**

![](_page_10_Picture_205.jpeg)

![](_page_11_Picture_189.jpeg)